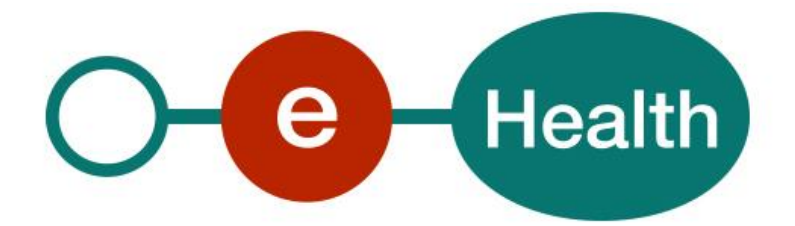

**Secure Token Service Holder-of-Key profile Cookbook Version 1.6**

This document is provided to you free of charge by the

# **eHealth platform Willebroekkaai 38 – 1000 Brussel 38, Quai de Willebroek – 1000 Bruxelles**

All are free to circulate this document with reference to the URL source.

# Table of contents

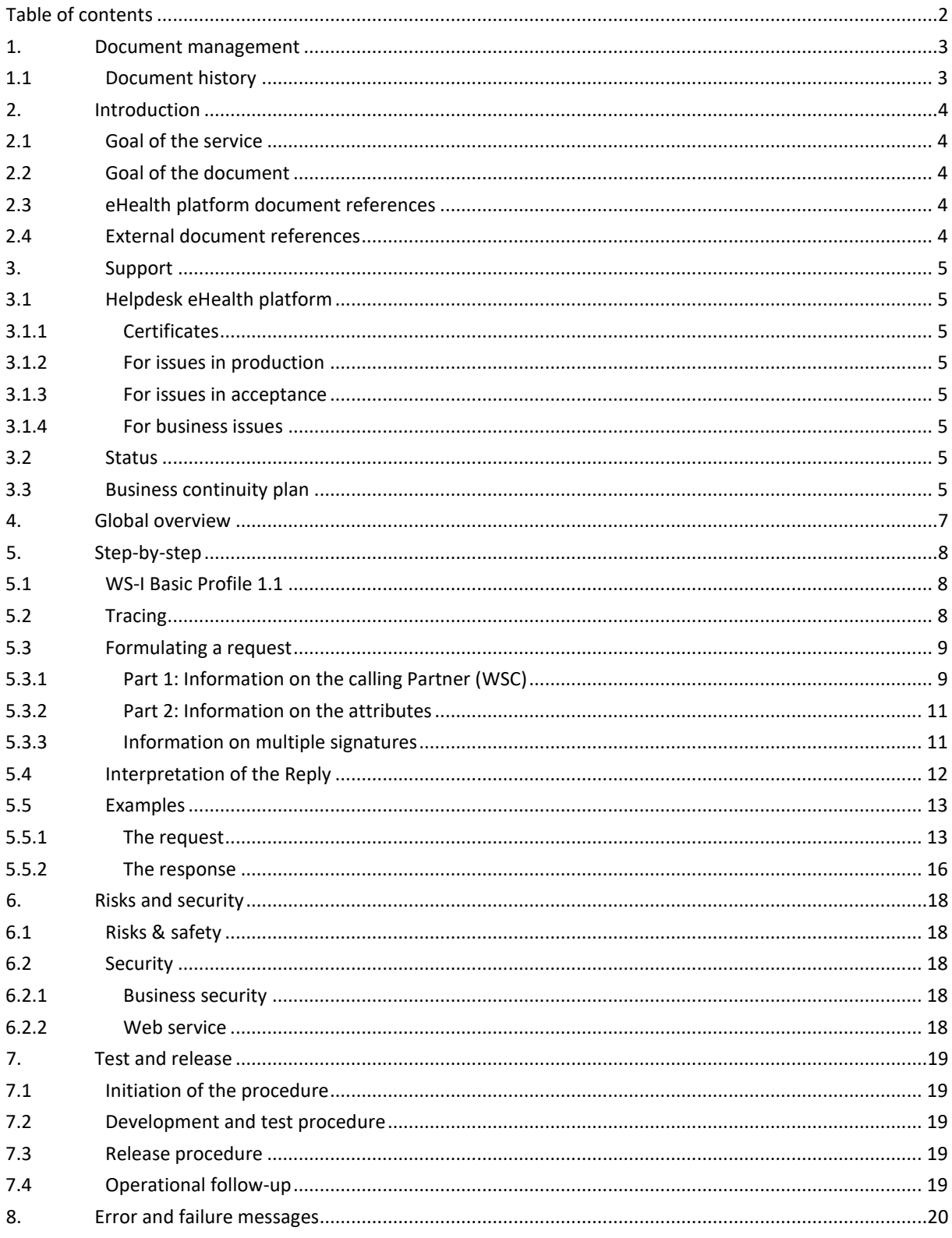

To the attention of: "IT expert" willing to integrate this web service.

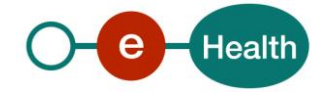

# **1. Document management**

## **1.1 Document history**

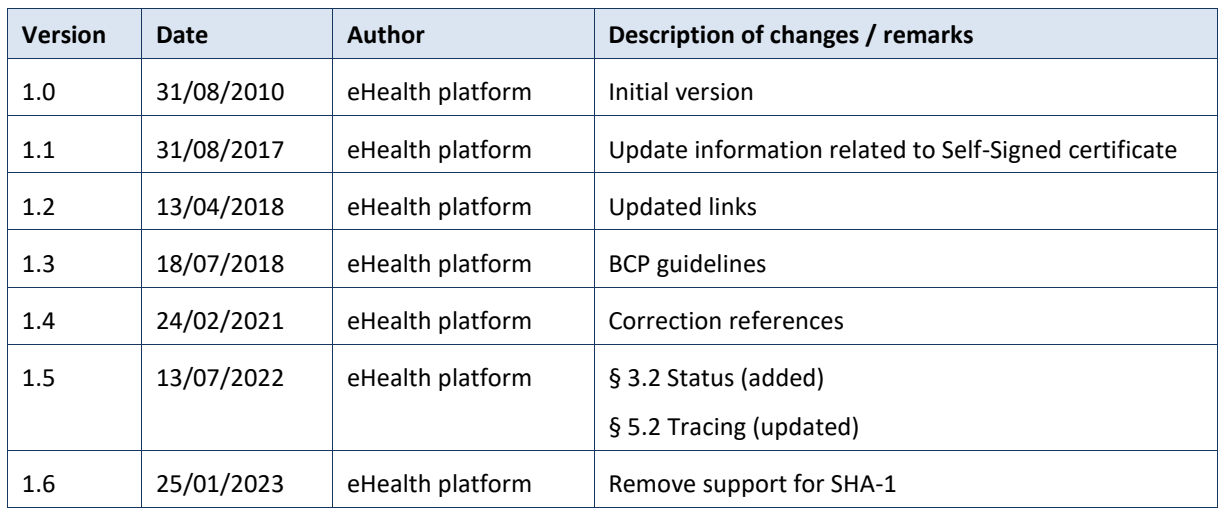

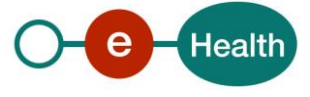

# **2. Introduction**

## **2.1 Goal of the service**

The goal of this service is to offer a web service based single-sign-on solution (SSO) for the health care sector. The health care party, a web service consumer (WSC), contacts this service to obtain a session ticket (SAML token), which can be used to invoke the services offered by a web service provider (WSP).

## **2.2 Goal of the document**

This document is not a development or a programming guide for internal applications: the partners of the eHealth platform always keep a total freedom within those fields. Nevertheless, in order to interact in a smooth, homogeneous and risk controlled way with a maximum of partners, they must commit to comply with specifications, data format, and release processes described within this document. In addition, our partner in the health sector must also comply with the business rules of validation and integration of data within their own applications in order to minimize errors and incidents.

## **2.3 eHealth platform document references**

On the portal of the eHealth platform, you can find all the referenced documents.<sup>1</sup>. Partners can use these versions or any following versions for services of the eHealth platform.

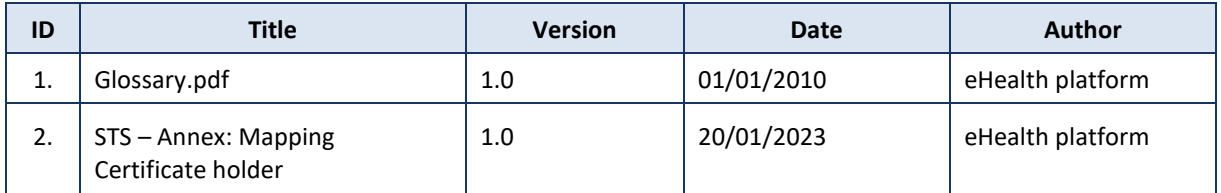

## **2.4 External document references**

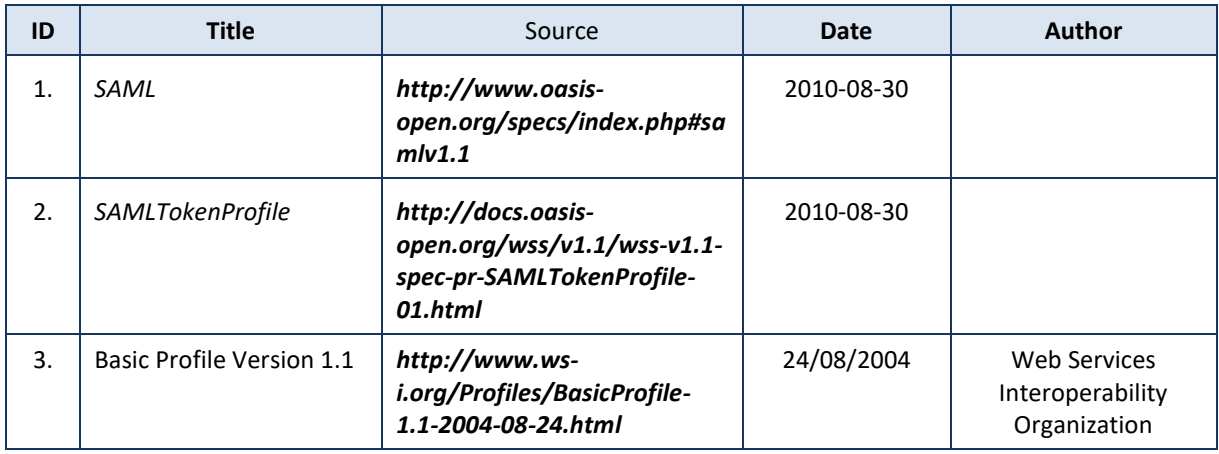

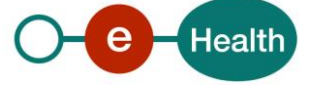

 $\overline{a}$ 

*<sup>1</sup> <https://www.ehealth.fgov.be/ehealthplatform>*

# **3. Support**

## **3.1 Helpdesk eHealth platform**

#### **3.1.1 Certificates**

In order to access the secured eHealth platform environment you have to obtain an eHealth platform certificate, used to identify the initiator of the request. In case you do not have one, please consult the chapter about the eHealth Certificates on the portal of the eHealth platform

*[https://www.ehealth.fgov.be/ehealthplatform/nl/ehealth-certificaten](https://www.ehealth.fgov.be/ehealthplatform/nl/search?q=&filter%5Bplatform_service%3A19842c7fad26fe4e90179efc7895851fb9f086fb%5D=on)*

#### *[https://www.ehealth.fgov.be/ehealthplatform/fr/certificats-ehealth](https://www.ehealth.fgov.be/ehealthplatform/fr/search?q=&filter%5Bplatform_service%3A19842c7fad26fe4e90179efc7895851fb9f086fb%5D=on)*

For technical issues regarding eHealth platform certificates

- Acceptance: *[acceptance-certificates@ehealth.fgov.be](mailto:acceptance-certificates@ehealth.fgov.be)*
- Production: *support@ehealth.fgov.be*

#### **3.1.2 For issues in production**

eHealth platform contact centre:

- Phone: 02 788 51 55 (on working days from 7 am till 8 pm)
- Mail: *[support@ehealth.fgov.be](mailto:support@ehealth.fgov.be)*
- *Contact Form :*
	- *<https://www.ehealth.fgov.be/ehealthplatform/nl/contact>* (Dutch)
	- *<https://www.ehealth.fgov.be/ehealthplatform/fr/contact>* (French)

#### **3.1.3 For issues in acceptance**

#### *[Integration-support@ehealth.fgov.be](mailto:Integration-support@ehealth.fgov.be)*

#### **3.1.4 For business issues**

- regarding an existing project: the project manager in charge of the application or service
- regarding a new project or other business issues: *[info@ehealth.fgov.be](mailto:info@ehealth.fgov.be)*

## **3.2 Status**

The website *[https://status.ehealth.fgov.be](https://status.ehealth.fgov.be/)* is the monitoring and information tool for the ICT functioning of the eHealth services that are partners of the Belgian eHealth system.

## **3.3 Business continuity plan**

In order to limit impacts if serious incidents occur on eHealth components, we recommend the integrator to follow these instructions for I.AM STS:

- 1. Apply the sliding window principle
- 2. Persist current SAML token on disk

A SAML token is valid for at most 24 hours. During this period, the SAML token can be reused multiple times and it is not required for the WSC to ask for a new one. If I.AM STS cannot provide new SAML token, the WSC should still be able to reach its usual services while the SAML token is valid.

If the health care professional device restarts, the SAML token previously obtained must be reused.

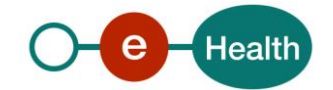

The sliding window principle can be applied only with a valid SAML token. In this situation, you can avoid some short troubles on I.AM STS.

If the WSC has a valid SAML token:

- The WSC must request a new token after a given period  $(= X/2)$ .
- If I.AM STS delivers a new SAML token, this new SAML token will be valid for X hours from that time.
- If I.AM STS cannot deliver a new SAML token, the WSC must try to get a new one after X/4 hours

…

The sliding window principle involves multiple eID pin-code introduction within the sliding window.

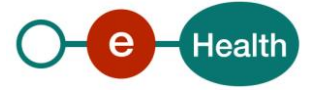

## **4. Global overview**

Every health care party can contact this service to obtain a session ticket (SAML token) and use this token to communicate with services that are accessible 'through' the eHealth-platform. Only web service based solutions are supported by this service.

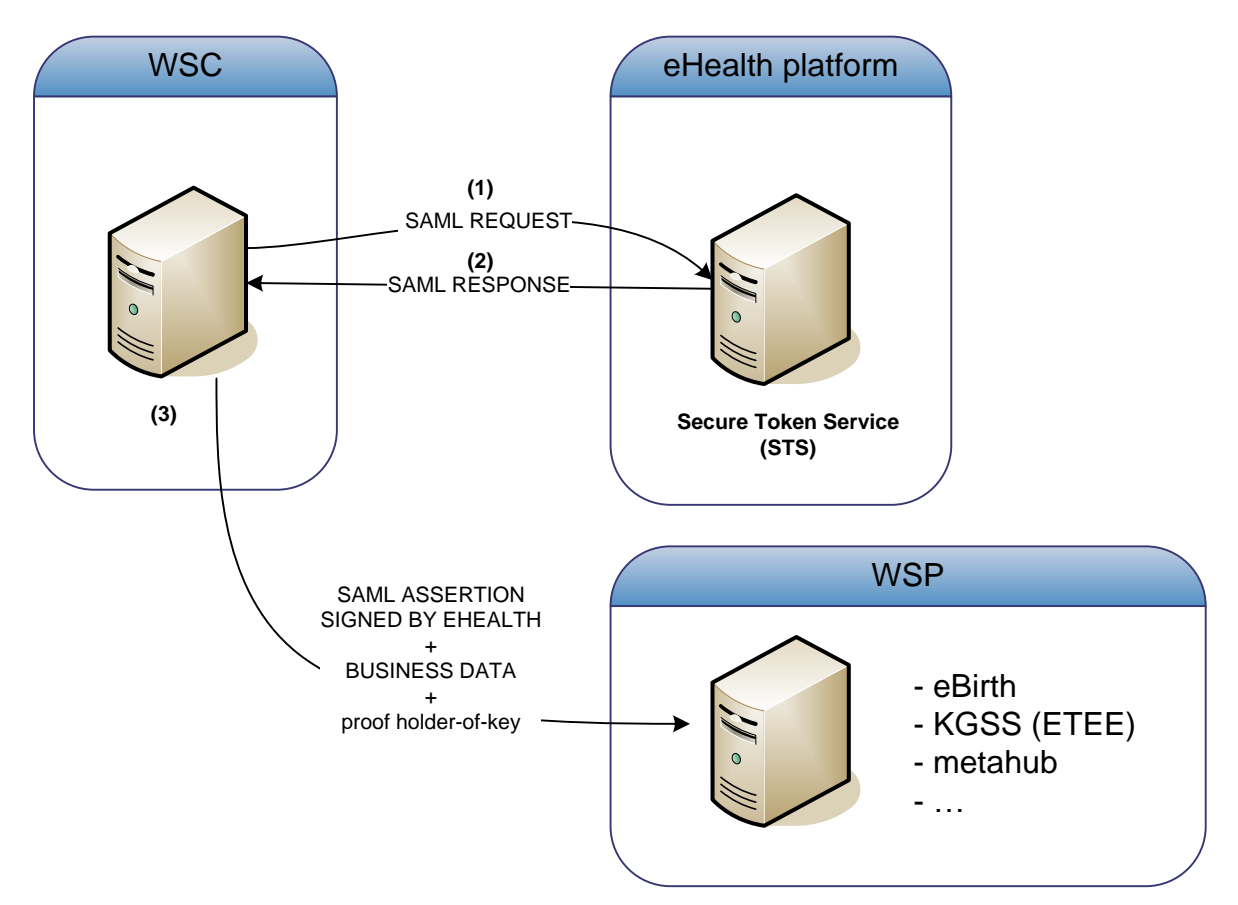

- Step 1: A web service consumer (WSC) requests a SAML token from the STS. The message contains two parts: identification information relative on the WSC and information to be confirmed by eHealth.
- Step 2: eHealth sends a signed SAML assertion to the WSC with the message containing the confirmed information.

Step 3 (out of scope):

From now on, the WSC can use the obtained SAML token for further communication with the different WSP's. When the SAML assertion is invalid, the WSC must request a new SAML token (Step1)

For example, a general practitioner (GP) wants to use two different applications that every GP can access. The end user requests a SAML token to obtain proof of being a GP. The eHealth platform validates this claim against its validated Authentic sources (VAS). In case of a positive response, the STS sends a session ticket to the requestor . This session ticket contains the proof that he is a GP.

Every session ticket has a lifetime: when a session has expired, the end user must request a new one. When the GP contacts a target application, he must send the session ticket along with the business data. Due to the session ticket, the applications have certified proof that the requestor is a GP and can conduct his business.

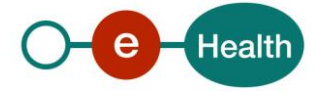

## **5. Step-by-step**

This web service is expects xml messages and returns xml messages.

## **5.1 WS-I Basic Profile 1.1**

Your request must be WS-I compliant (See Chap 2.4 - External Document Ref).

## **5.2 Tracing**

To use this service, the request SHOULD contain the following two http header values (see RFC

*<https://datatracker.ietf.org/doc/html/rfc7231#section-5.5.3>*):

- 1. User-Agent: information identifying the software product and underlying technical stack/platform. It MUST include the minimal identification information of the software such that the emergency contact (see below) can uniquely identify the component.
	- a. Pattern: {minimal software information}/{version} {minimal connector information}/{connector-package-version}
	- b. Regular expression for each subset (separated by a space) of the pattern: [[a-zA-Z0-9- \/]\*\/[0-9azA-Z-\_.]\*
	- c. Examples: User-Agent: myProduct/62.310.4 Technical/3.19.0 User-Agent: Topaz-XXXX/123.23.X freeconnector/XXXXX.XXX
- *2.* **From:** email-address that can be used for emergency contact in case of an operational problem Examples:

**From:** *[info@mycompany.be](mailto:info@mycompany.be)*

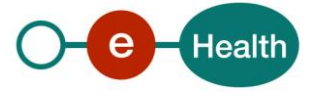

## **5.3 Formulating a request**

The request of the STS is based on the SAML 1.1 protocol. The full specifications of this protocol can be found on: *<http://www.oasis-open.org/specs/index.php#samlv1.1>*. In this document, we will only describe the accepted messages.

We are using the <*AttributeQuery*> element as input for the STS, because the goal is the return of the requested attributes for a given subject. A successful response will be in the form of assertions containing attribute statements. A request of a SAML token from the STS looks as follows:

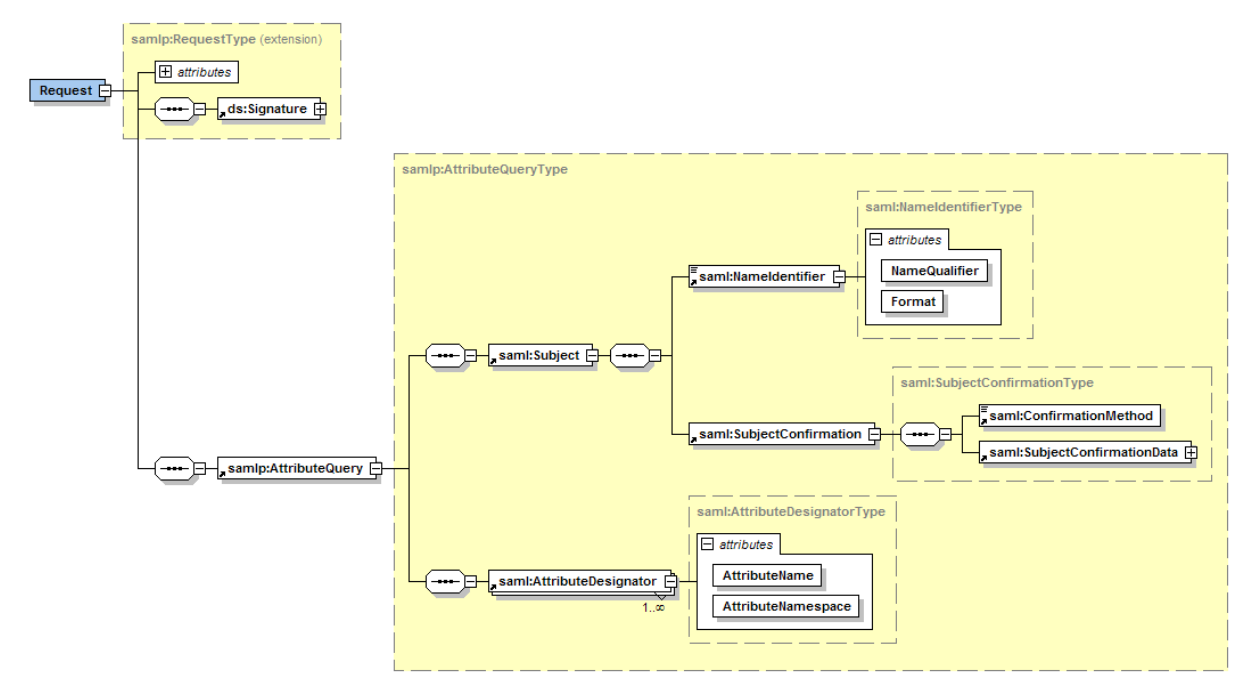

An <AttributeQuery> messages consists of two main parts. . A successful response will be in the form of assertions containing attribute statements WSC, the saml:subject. The second part of the message contains all of the information, which the STS will confirm in its answer. The following chapters will describe each part.

#### **5.3.1 Part 1: Information on the calling Partner (WSC)**

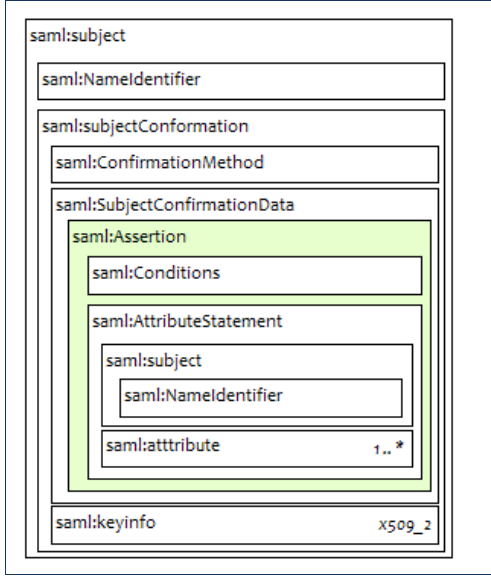

The first part of an <AttributeQuery> message, saml:subject, contains data about the calling partner (WSC). The *<NameIdentifier>* element specifies a subject as a combination of a name qualifier, a name, and a format. The name is provided as element content. The subject in the STS is the certificate that is used to identify the caller.

The <*SubjectConfirmation*> element specifies a subject by supplying additional data that allows the subject to be authenticated.

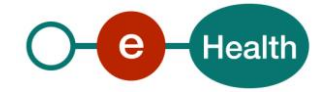

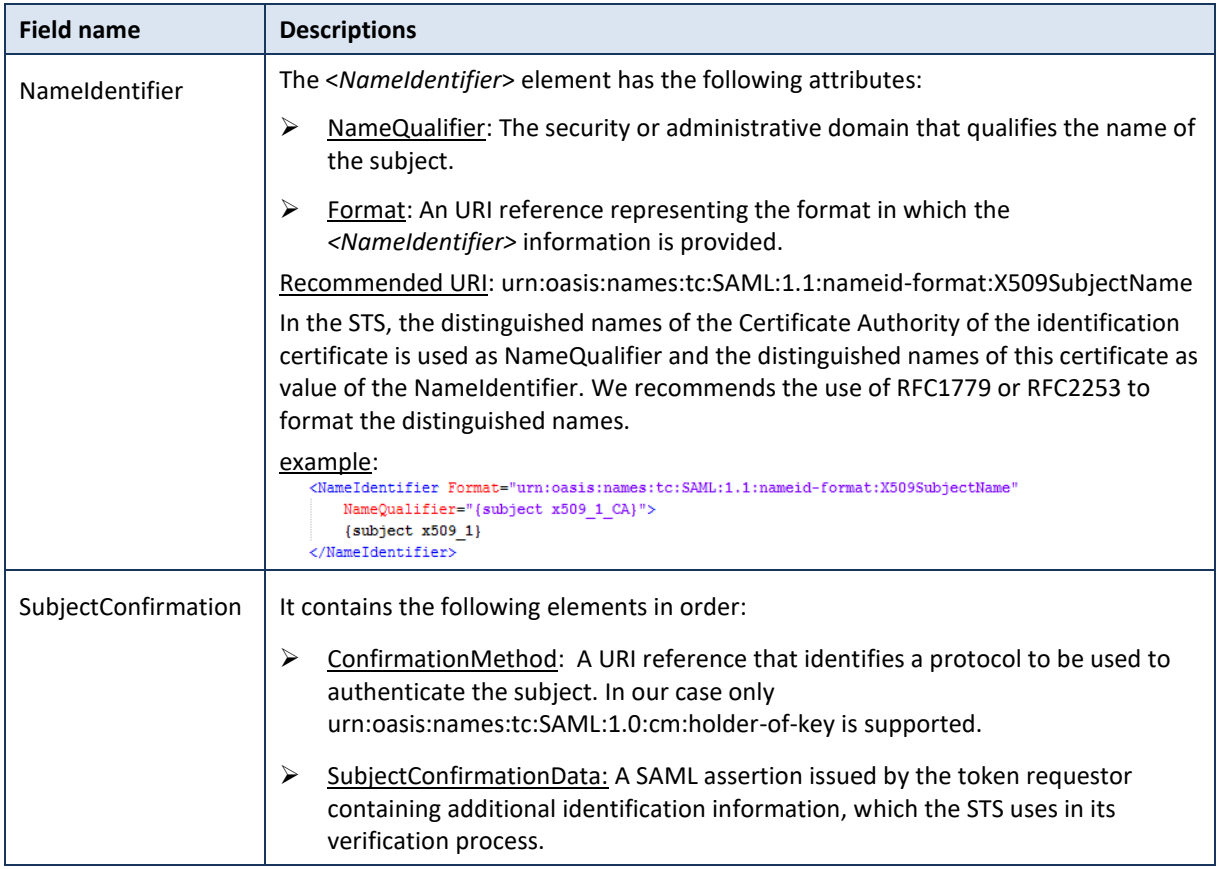

The SubjectConfirmationData contains a SAML assertion, which is a standard way of supplying additional identification data. This self-generated assertion contains information that helps the STS to make a decision. The STS will verify the links between the different attributes. When the link verification failed, no SAML token will be delivered.

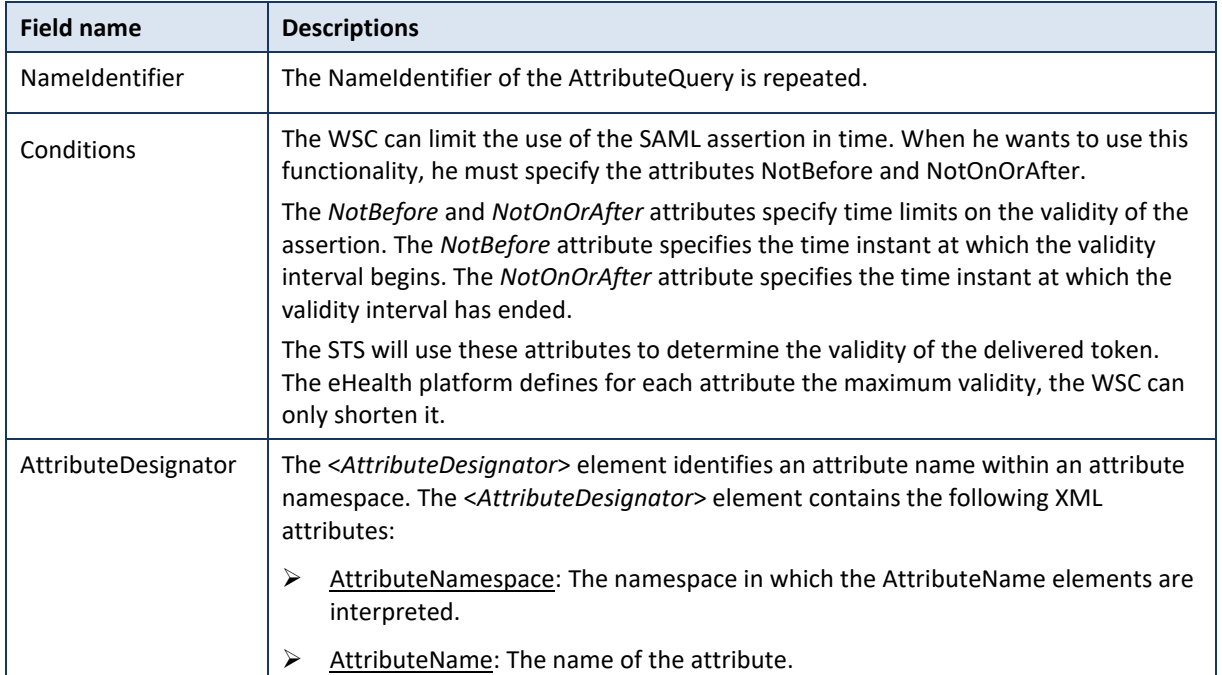

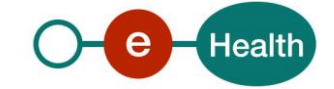

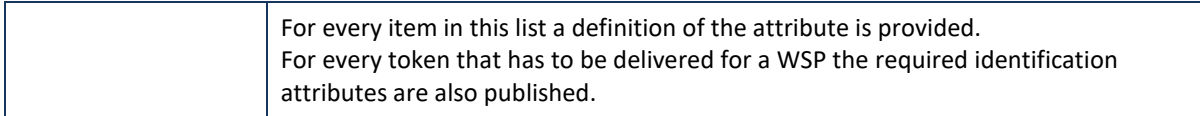

#### **5.3.2 Part 2: Information on the attributes**

The second part of the message contains information on the attributes, which the eHealth platform has to confirm.

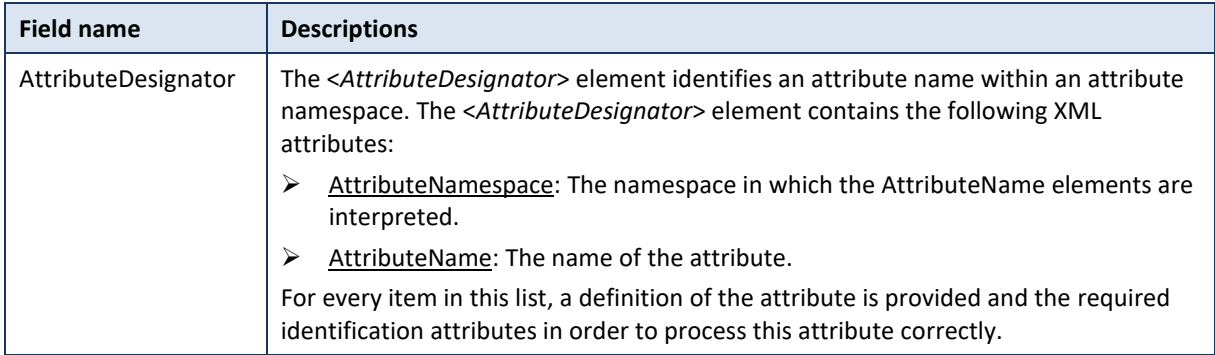

#### **5.3.3 Information on multiple signatures**

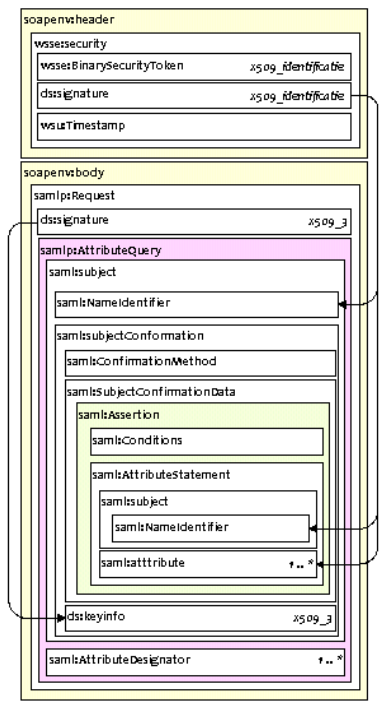

The request contains several signatures and references of certificates.

There is a certificate that the requestor uses to identify himself towards the STS. In the schema on the left, this certificate is called X509 1. The contents of this certificate is repeated in every <NameIdentifier> and <Issuer> of the SAML Attribute Query. In the self-generated SAML assertion, an attribute of the type certificateHolder must be present.

With the general availability of eHealth Certificates, self-signed certificates are no longer allowed.

An eID only solution is still possible however, it is allowed to sign the SAML Request using your eID.

The eHealth Connector offers this functionality using the **createSessionEidOnly**() method in the

**be.ehealth.technicalconnector.session.impl.SessionManagerImpl**  class.

In this case, eHealth certificates are not necessary.

More information on the Holder-of-Key (HOK) profile can be found: *[http://docs.oasis-open.org/wss/v1.1/wss-v1.1-spec-pr-](http://docs.oasis-open.org/wss/v1.1/wss-v1.1-spec-pr-SAMLTokenProfile-01.html)[SAMLTokenProfile-01.html](http://docs.oasis-open.org/wss/v1.1/wss-v1.1-spec-pr-SAMLTokenProfile-01.html)*

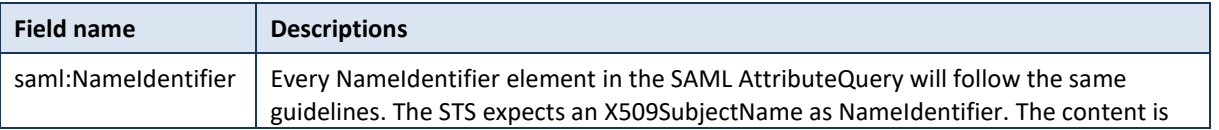

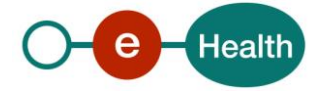

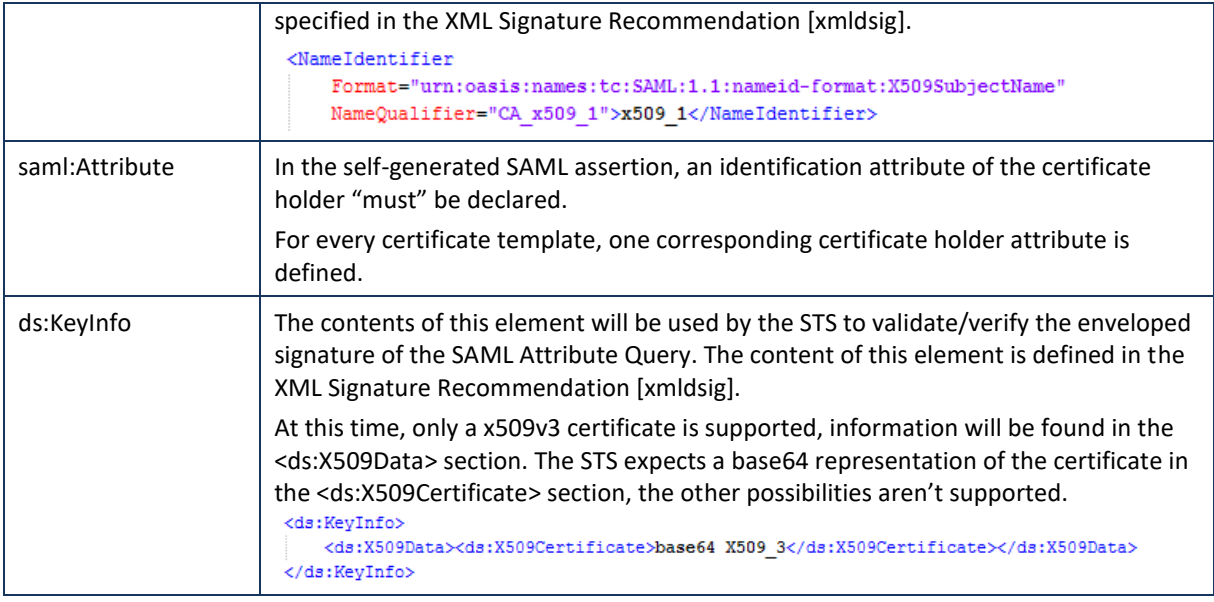

## **5.4 Interpretation of the Reply**

The STS uses the HOK profile in order to achieve its goal. This mechanism protects messages with signed SAML assertion (issued by a trusted authority, in this case the eHealth platform) carrying the client public key and authorization information with integrity and confidentiality protection using mutual certificates.

The HOK method establishes the correspondence between a SOAP message and the SAML assertions added to the SOAP message. The attesting entity includes a signature that can be verified with the key information in the confirmation method of the subject statements of the SAML assertion referenced for key info for the signature. More information about the Holder-of-key method can be found in this document *[http://docs.oasis](http://docs.oasis-open.org/wss/v1.1/wss-v1.1-spec-pr-SAMLTokenProfile-01.html)[open.org/wss/v1.1/wss-v1.1-spec-pr-SAMLTokenProfile-01.html](http://docs.oasis-open.org/wss/v1.1/wss-v1.1-spec-pr-SAMLTokenProfile-01.html)*

Under this scenario, the WSP does not trust the client directly, but requires the client to send a SAML assertion issued by the eHealth platform. The client knows the recipient's public key, but does not share a direct trust relationship with the recipient. The recipient has a trust relationship with the authority issuing the SAML token. The request is signed with the client's private key and encrypted with the server certificate. The response is signed using the server's private key and encrypted using the key provided within the HOK SAML assertion.

The response of the STS contains a *samlAssertion* with an *AuthenticationStatement* and an *AttributeStatement*. In the *AuthenticationStatement* the subject of the request is repeated. In the *AttributeStatement* an answer to the requested attributes is returned. The complete assertion is signed by the eHealth platform. When an unexpected error occurs while handling the request, no SAML assertion is delivered.

The SAML assertion "container" itself contains the following information

- $\triangleright$  Issuing information: who issued the assertion, when was it issued and the assertion unique identifier. Assertion TD="f887b8101ff23afd3508b9a43cf73cc7" IssueInstant="2010-03-09T10:55:27.366Z' Issuer="urn:be:foov:ebealth:sts:1 0"
	- MajorVersion="1 MinorVersion="1
- $\triangleright$  Conditions information: validity, audience restriction.... The STS will only use the period information. At the time, the other possibilities will not be used.

<Conditions NotBefore="2010-03-09T10:55:27.366% NotOnOrAfter="2010-03-09T11:55:27.366Z"/>

 $\triangleright$  AuthenticationStatement: The STS asserts that the subject was authenticated by certain means at a certain time. In our case, the *AuthenticationMethod* will be x509-PKI because the STS is protected by

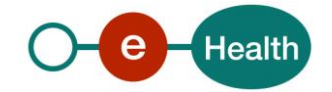

#### an x509v3 certificate

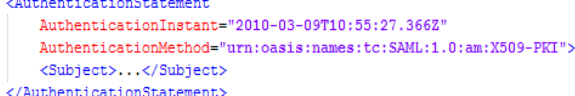

AttributeStatement: The STS asserts that the given subject with the requested attributes. Only the *NameIdentifier* of the subject is repeated. For every requested attribute an <Attribute> is present. Without value for an attribute, an empty <Attribute> tag is returned.

For example when an end user wants the proof that he possesses two attributes. However, when the STS validates those two claims by its VAS, the conclusion is that he possesses only one attribute. An empty tag will be returned for the other attribute (or 'false' value for boolean attributes).

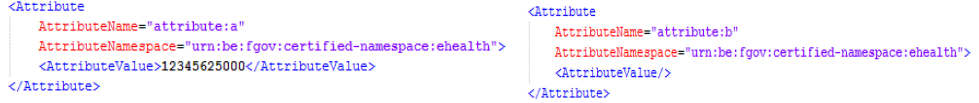

## **5.5 Examples**

A person, Alice SPECIMEN, with identification number '71715100070' wants to obtain a SAML token proving she is a midwife. With this delivered token, she should have access to the services accessible for midwifes.

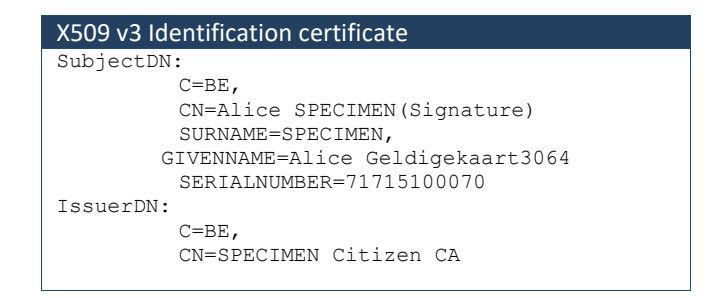

#### **5.5.1 The request**

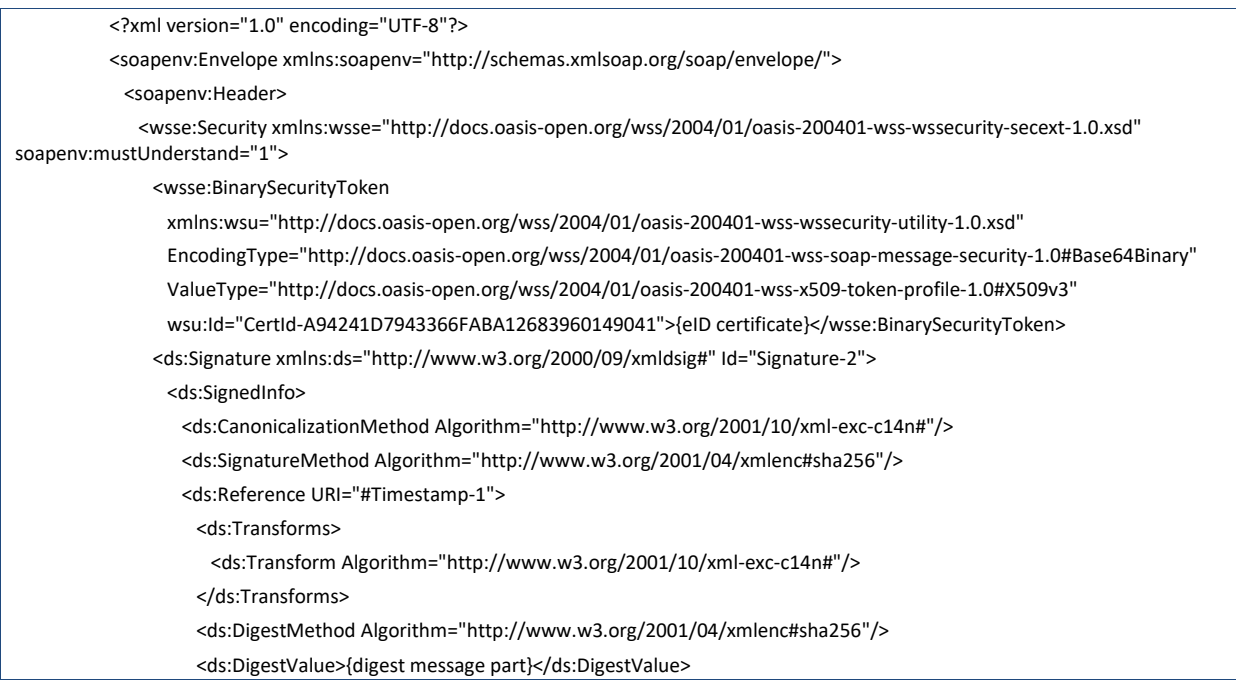

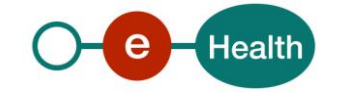

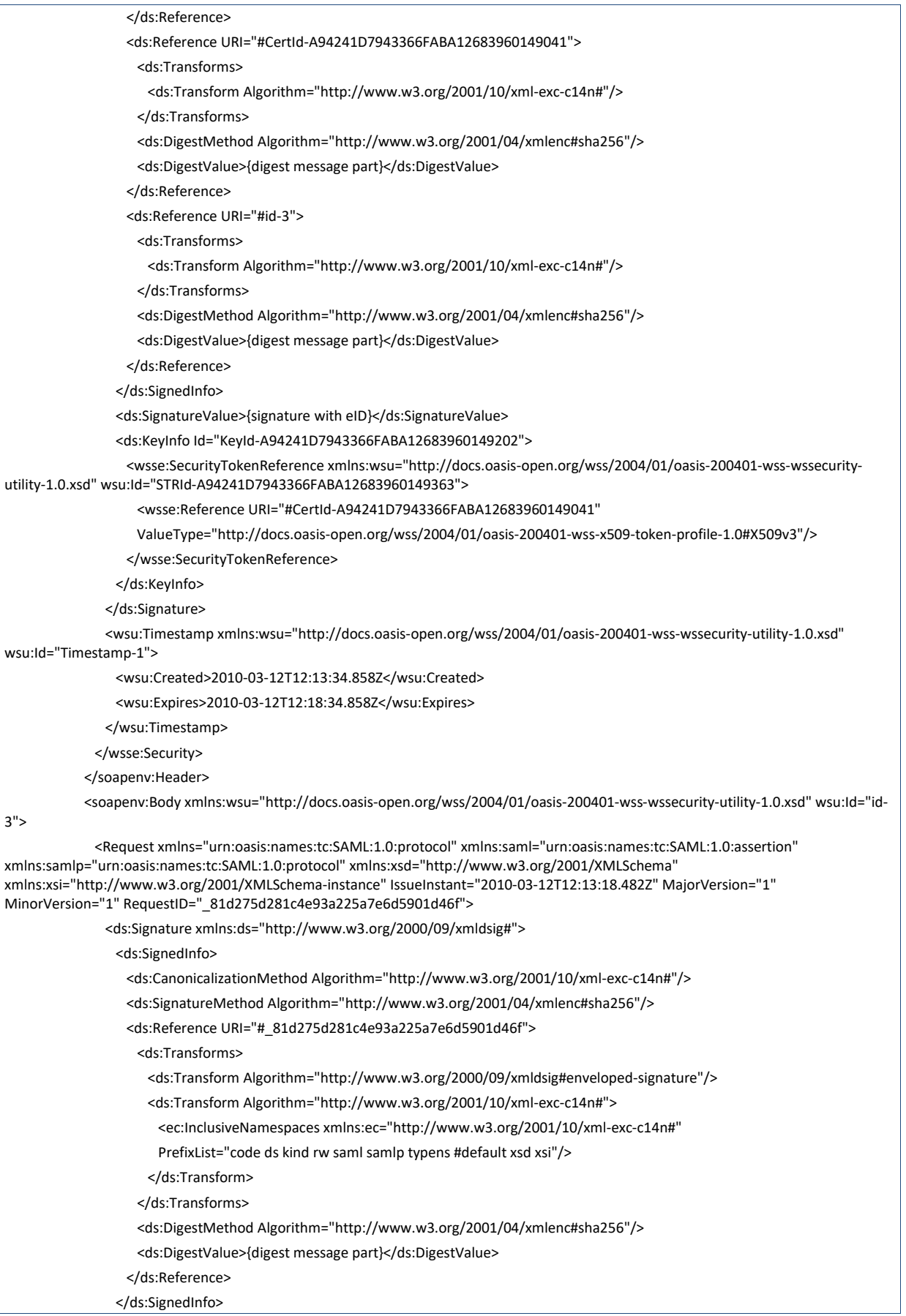

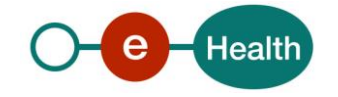

 <ds:SignatureValue>{signature with proof Holder-Of-Key certificate}</ds:SignatureValue> <ds:KeyInfo> <ds:X509Data> <ds:X509Certificate>{certificate proof Holder-Of-Key}</ds:X509Certificate> </ds:X509Data> </ds:KeyInfo> </ds:Signature> <AttributeQuery> <Subject xmlns="urn:oasis:names:tc:SAML:1.0:assertion"> <NameIdentifier Format="urn:oasis:names:tc:SAML:1.1:nameid-format:X509SubjectName" NameQualifier="C=BE, CN=SPECIMEN Citizen CA">C=BE, CN=Alice SPECIMEN(Signature), SURNAME=SPECIMEN, GIVENNAME=Alice Geldigekaart3064, SERIALNUMBER=71715100070</NameIdentifier> <SubjectConfirmation> <ConfirmationMethod>urn:oasis:names:tc:SAML:1.0:cm:holder-of-key</ConfirmationMethod> <SubjectConfirmationData> <Assertion AssertionID="\_1a8b2689c8a1edd1057a651074783a37" IssueInstant="2010-03-12T12:13:18.029Z" Issuer="C=BE, CN=Alice SPECIMEN(Signature), SURNAME=SPECIMEN, GIVENNAME=Alice Geldigekaart3064, SERIALNUMBER=71715100070" MajorVersion="1" MinorVersion="1"> <Conditions NotBefore="2010-03-12T12:13:18.029Z" NotOnOrAfter="2010-03-12T13:13:18.029Z"/> <AttributeStatement> <Subject> <NameIdentifier Format="urn:oasis:names:tc:SAML:1.1:nameid-format:X509SubjectName" NameQualifier="C=BE, CN=SPECIMEN Citizen CA">C=BE, CN=Alice SPECIMEN(Signature), SURNAME=SPECIMEN, GIVENNAME=Alice Geldigekaart3064, SERIALNUMBER=71715100070</NameIdentifier> </Subject> <Attribute AttributeName="urn:be:fgov:person:ssin" AttributeNamespace="urn:be:fgov:identificationnamespace"> <AttributeValue>71715100070</AttributeValue> </Attribute> <Attribute AttributeName="urn:be:fgov:ehealth:1.0:certificateholder:person:ssin" AttributeNamespace="urn:be:fgov:identification-namespace"> <AttributeValue>71715100070</AttributeValue> </Attribute> </AttributeStatement> </Assertion> </SubjectConfirmationData> <ds:KeyInfo xmlns:ds="http://www.w3.org/2000/09/xmldsig#"> <ds:X509Data> <ds:X509Certificate>{certificate proof Holder-Of-Key}</ds:X509Certificate> </ds:X509Data> </ds:KeyInfo> </SubjectConfirmation> </Subject> <AttributeDesignator xmlns="urn:oasis:names:tc:SAML:1.0:assertion" AttributeName="urn:be:fgov:person:ssin" AttributeNamespace="urn:be:fgov:identification-namespace"/> <AttributeDesignator xmlns="urn:oasis:names:tc:SAML:1.0:assertion" AttributeName="urn:be:fgov:person:ssin:midwife:boolean" AttributeNamespace="urn:be:fgov:certified-namespace:ehealth"/> </AttributeQuery> </Request> </soapenv:Body> </soapenv:Envelope>

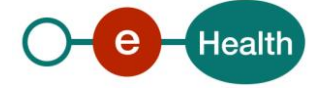

#### **5.5.2 The response**

<?xml version="1.0" encoding="UTF-8"?> <S:Envelope xmlns:S="http://schemas.xmlsoap.org/soap/envelope/"> <S:Body> <Response xmlns="urn:oasis:names:tc:SAML:1.0:protocol" xmlns:saml="urn:oasis:names:tc:SAML:1.0:assertion" xmlns:samlp="urn:oasis:names:tc:SAML:1.0:protocol" InResponseTo="\_313d48d693f8ae8691dd2f6643ed654a" IssueInstant="2010-03- 12T12:19:04.785Z" MajorVersion="1" MinorVersion="1" Recipient="urn:be:fgov:ehealth:ssoclient" ResponseID="ab2ae0347a94ba9e8211b5aa09928c82"> <Status> <StatusCode Value="samlp:Success"/> </Status> <Assertion xmlns="urn:oasis:names:tc:SAML:1.0:assertion" xmlns:saml="urn:oasis:names:tc:SAML:1.0:assertion" xmlns:samlp="urn:oasis:names:tc:SAML:1.0:protocol" xmlns:xsd="http://www.w3.org/2001/XMLSchema" xmlns:xsi="http://www.w3.org/2001/XMLSchema-instance" AssertionID="f887b8101ff23afd3508b9a43cf73cc7" IssueInstant="2010-03- 09T10:55:27.366Z" Issuer="urn:be:fgov:ehealth:sts:1\_0" MajorVersion="1" MinorVersion="1"> <Conditions NotBefore="2010-03-09T10:55:27.366Z" NotOnOrAfter="2010-03-09T11:55:27.366Z"/> <AuthenticationStatement AuthenticationInstant="2010-03-09T10:55:27.366Z" AuthenticationMethod="urn:oasis:names:tc:SAML:1.0:am:X509-PKI"> <Subject> <NameIdentifier Format="urn:oasis:names:tc:SAML:1.1:nameid-format:X509SubjectName" NameQualifier="C=BE, CN=SPECIMEN Citizen CA">C=BE, CN=Alice SPECIMEN(Signature), SURNAME=SPECIMEN, GIVENNAME=Alice Geldigekaart3064, SERIALNUMBER=71715100070</NameIdentifier> <SubjectConfirmation> <ConfirmationMethod>urn:oasis:names:tc:SAML:1.0:cm:holder-of-key</ConfirmationMethod> <ds:KeyInfo xmlns:ds="http://www.w3.org/2000/09/xmldsig#"> <ds:X509Data> <ds:X509Certificate>{certificate proof Holder-Of-Key}</ds:X509Certificate> </ds:X509Data> </ds:KeyInfo> </SubjectConfirmation> </Subject> </AuthenticationStatement> <AttributeStatement> <Subject> <NameIdentifier Format="urn:oasis:names:tc:SAML:1.1:nameid-format:X509SubjectName" NameQualifier="C=BE, CN=SPECIMEN Citizen CA">C=BE, CN=Alice SPECIMEN(Signature), SURNAME=SPECIMEN, GIVENNAME=Alice Geldigekaart3064, SERIALNUMBER=71715100070</NameIdentifier> </Subject> <Attribute AttributeName="urn:be:fgov:person:ssin" AttributeNamespace="urn:be:fgov:identification-namespace"> <AttributeValue>71715100070</AttributeValue> </Attribute> <Attribute AttributeName="urn:be:fgov:person:ssin:midwife:boolean" AttributeNamespace="urn:be:fgov:certifiednamespace:ehealth"> <AttributeValue>true</AttributeValue> </Attribute> </AttributeStatement> <dsig:Signature xmlns:dsig="http://www.w3.org/2000/09/xmldsig#"> <dsig:SignedInfo> <dsig:CanonicalizationMethod Algorithm="http://www.w3.org/2001/10/xml-exc-c14n#"> <exc14n:InclusiveNamespaces xmlns:exc14n="http://www.w3.org/2001/10/xml-exc-c14n#"/> </dsig:CanonicalizationMethod> <dsig:SignatureMethod Algorithm="http://www.w3.org/2001/04/xmlenc#sha256"/> <dsig:Reference URI="#f887b8101ff23afd3508b9a43cf73cc7"> <dsig:Transforms> <dsig:Transform Algorithm="http://www.w3.org/2000/09/xmldsig#enveloped-signature"/>

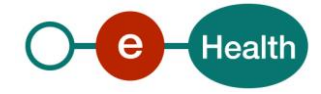

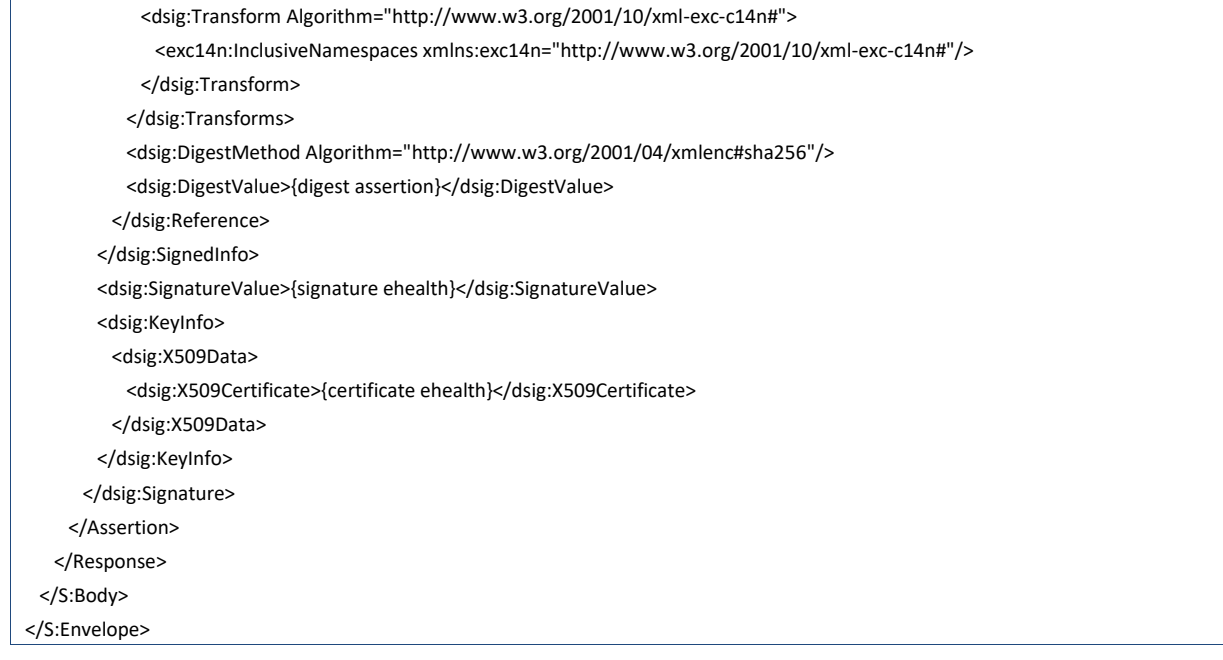

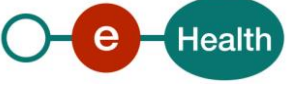

## **6. Risks and security**

### **6.1 Risks & safety**

#### **6.2 Security**

#### **6.2.1 Business security**

In case the development adds an additional use case based on an existing integration, the partner should inform the eHealth platform at least one month in advance with a detailed estimate of the expected load in order to be able to ensure an effective capacity management.

In case of technical issues on the WS, the partner may obtain support from the contact center (see Chap 3)

**In case the eHealth platform finds a bug or vulnerability in its software, we advise the partner to update his application within 10 business days with the newest version of the software.**

**In case the partner finds a bug or vulnerability in the software or the WS the eHealth platform delivered, he is obliged to contact and inform us immediately. In any case, it is prohibited to publish this bug or vulnerability.**

#### **6.2.2 Web service**

WS security used in this manner is in accordance with the common standards. Your call will provide:

- SSL one way
- Time-to-live of the message: one minute.
- Signature of the timestamp, body and binary security token. This will allow the eHealth platform to verify the integrity of the message and the identity of the message author.
- No encryption on the message.

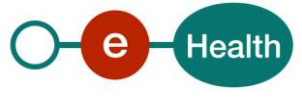

# **7. Test and release**

### **7.1 Initiation of the procedure**

If you intend to use a service from the eHealth platform, please contact *[info@ehealth.fgov.be](mailto:info@ehealth.fgov.be)* and provide them with detailed information on your project. The project department will inform you about the next steps.

## **7.2 Development and test procedure**

You have to develop a client in order to connect to our WS. You will find most of the info on how to integrate published in the technical library on the portal of the eHealth platform.

Upon request, the eHealth platform can provide you with test cases so you can test your client before the release in the acceptance environment.

## **7.3 Release procedure**

When development tests are successful, you can request to access the acceptance environment of the eHealth platform. From this moment, you start the integration and acceptance tests. The eHealth platform suggests testing during minimum one month.

After successful acceptance tests, the partner mails the test and performance results with a sample of the "eHealth request" and the "eHealth answer" to his point of contact at the eHealth platform.

Then the eHealth platform and the partner agree on a release date. The eHealth platform prepares the connection to the production environment and provides the partner with the necessary information. During the release day, the partner provides the eHealth platform with feedback on the test and performance tests.

For further information and instructions, please contact: *[integration-support@ehealth.fgov.be](mailto:integration-support@ehealth.fgov.be)*.

## **7.4 Operational follow-up**

Once in production, the partner using the eHealth platform service for one of his applications will always test first in the acceptance environment before releasing any adaptations of his application in production. In addition, he will inform the eHealth platform on the progress and test period.

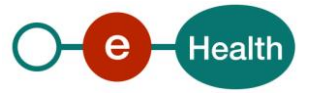

# **8. Error and failure messages**

This list of error codes originating from the eHealth platform can be found below. This list is not exhaustive.

In the case of a technical error, a SOAP fault exception is returned (see table below).

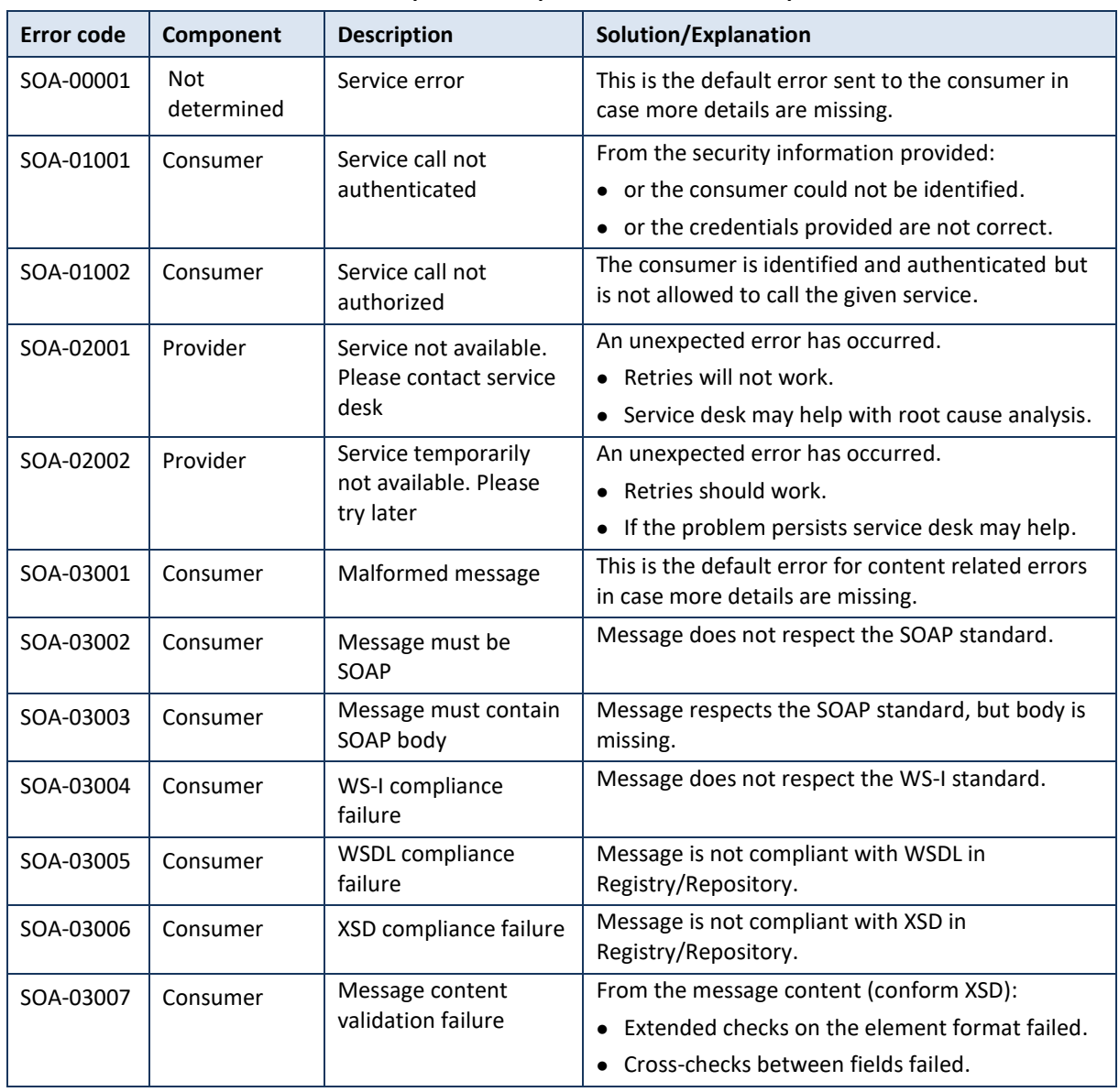

#### **Table 1: Description of the possible SOAP fault exceptions.**

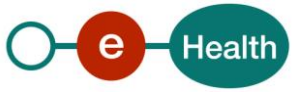

If there are no technical errors, response will contain a Status element with the following structure :

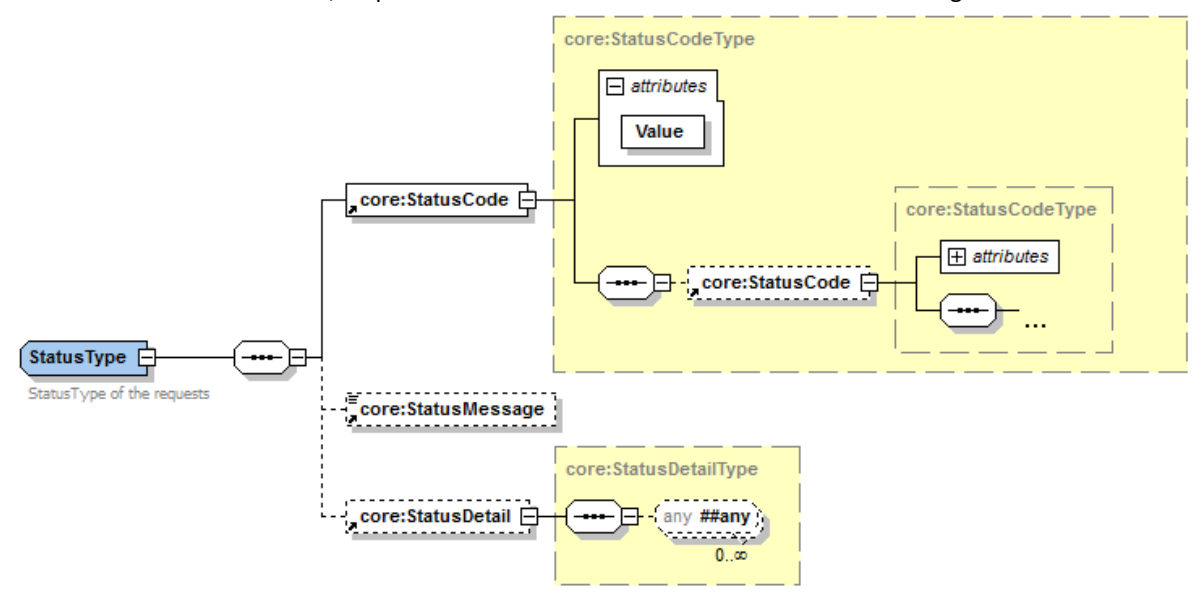

Status is used to indicate the status of the completion of the request. The status is represented by a StatusCode and optionally the StatusMessage describing the status. Additional StatusDetail gives extra information on the encountered business errors returned by the target service.

The possible values for the Level 1 StatusCode are:

- *urn:be:fgov:ehealth:2.0:status:Success* (everything OK)
- *urn:be:fgov:ehealth:2.0:status:Requester* (error caused by client (consumer))
- *urn:be:fgov:ehealth:2.0:status:Responder* (error caused by provider)

Level 2 StatusCode and StatusMessage is not used.

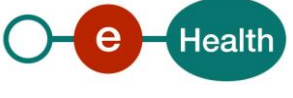